## SAP ABAP table BAPI1022 VALUES {Depreciation areas - selected values}

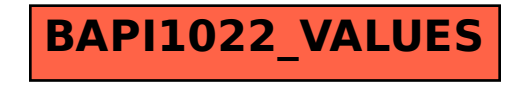